## **Q&A overview**

### **Content**

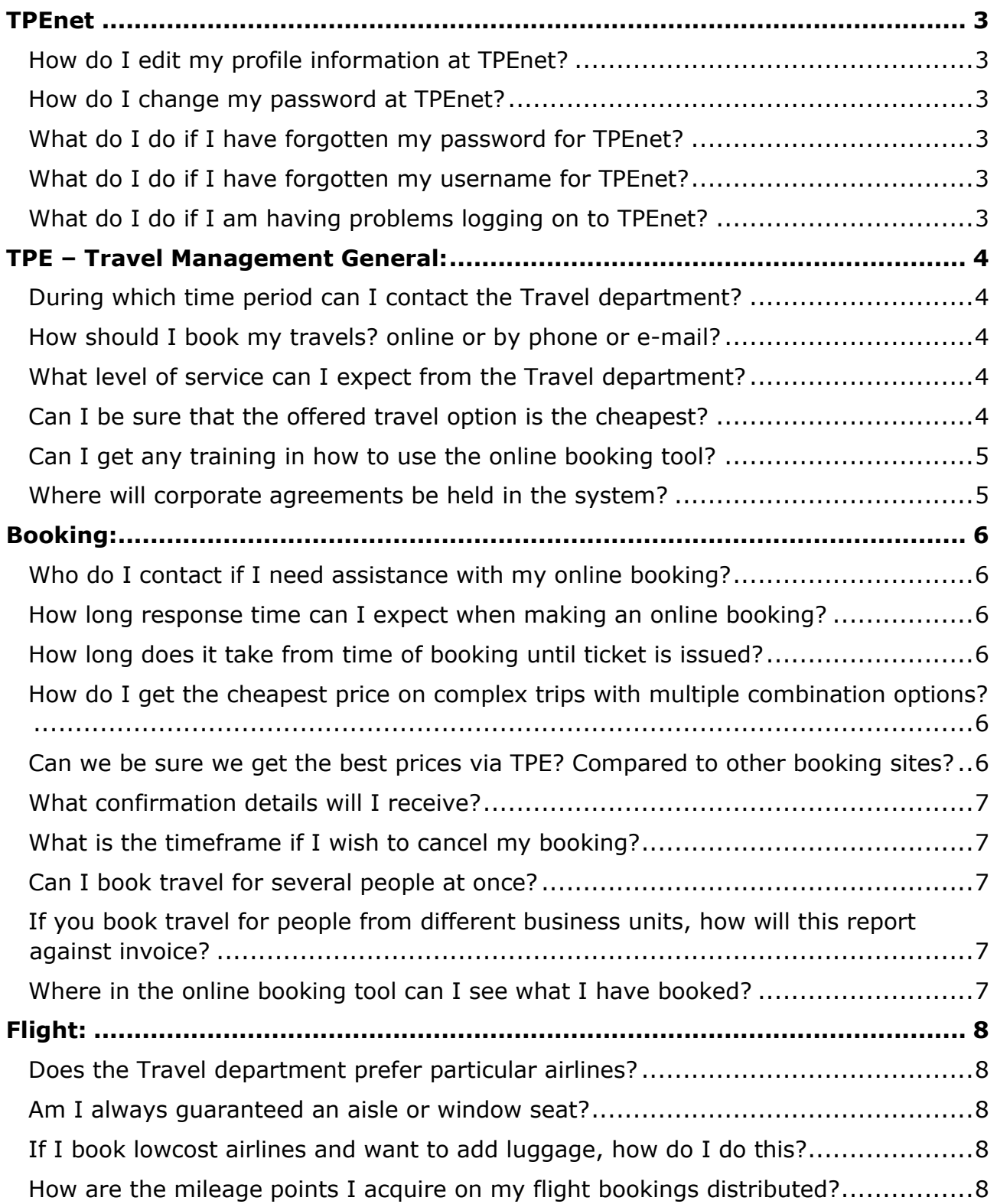

# travelpooleurope ::

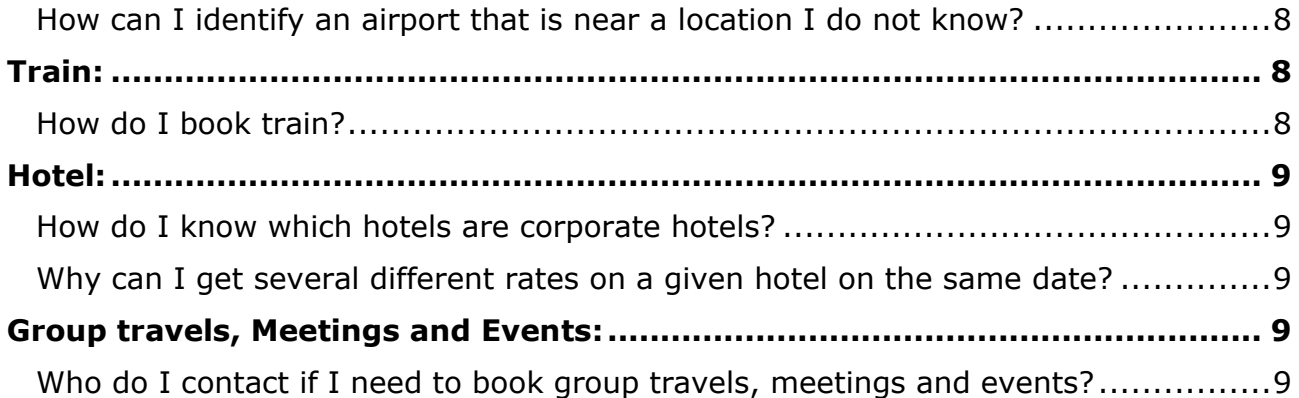

#### <span id="page-2-0"></span>**TPEnet**

<span id="page-2-5"></span><span id="page-2-4"></span><span id="page-2-3"></span><span id="page-2-2"></span><span id="page-2-1"></span>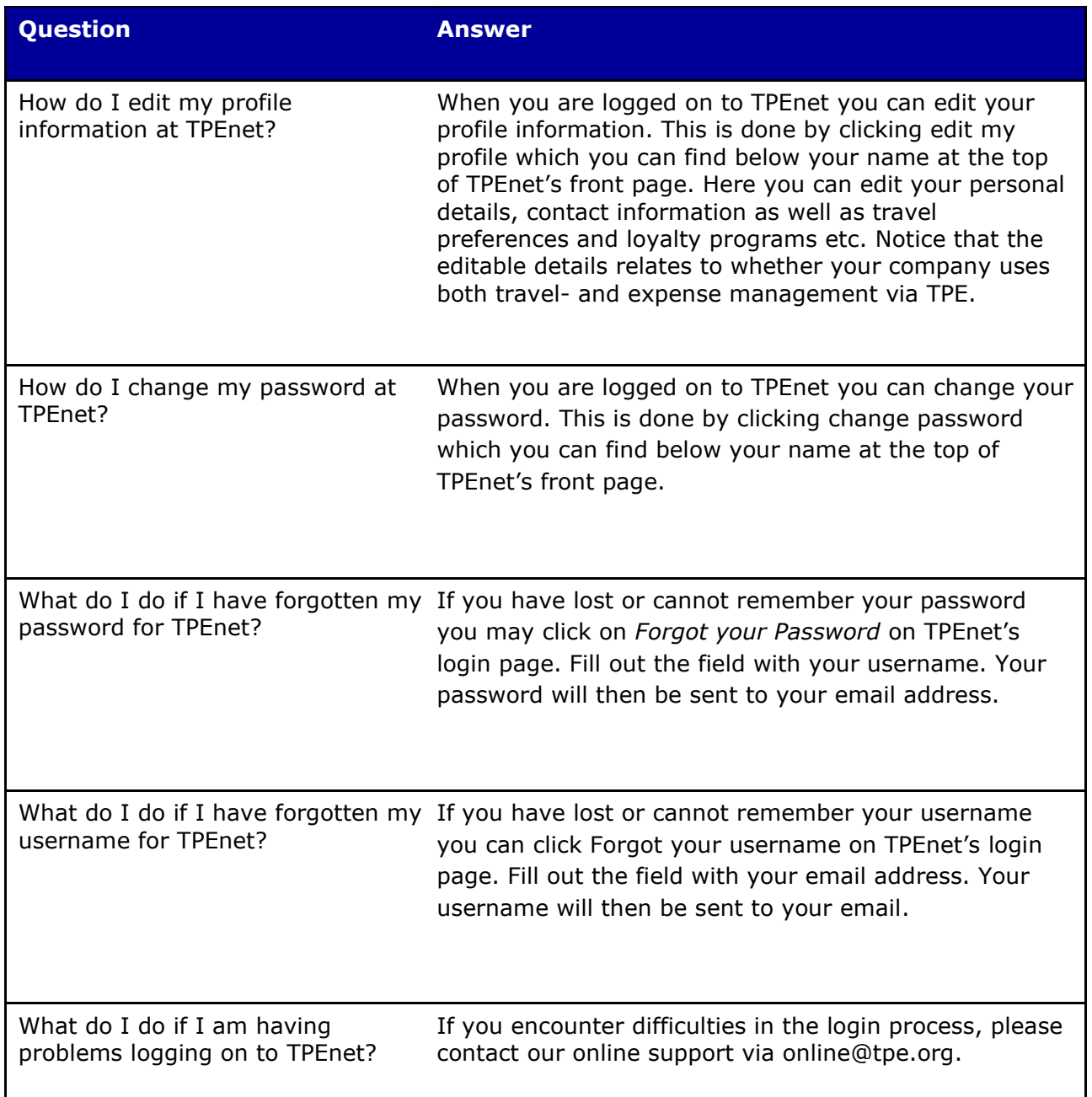

## <span id="page-3-0"></span>**TPE – Travel Management General:**

<span id="page-3-4"></span><span id="page-3-3"></span><span id="page-3-2"></span><span id="page-3-1"></span>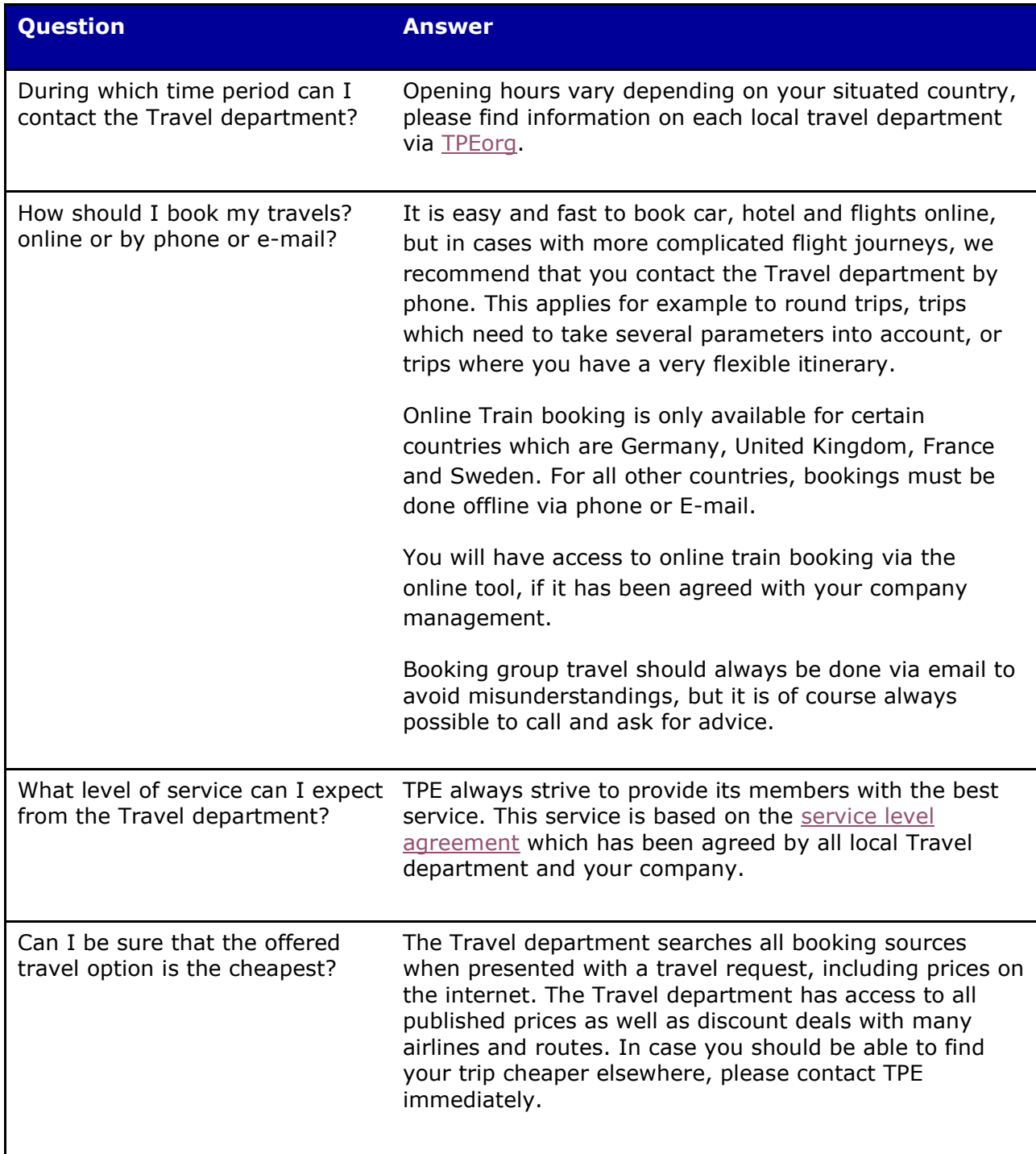

# travelpooleurope ::

<span id="page-4-1"></span><span id="page-4-0"></span>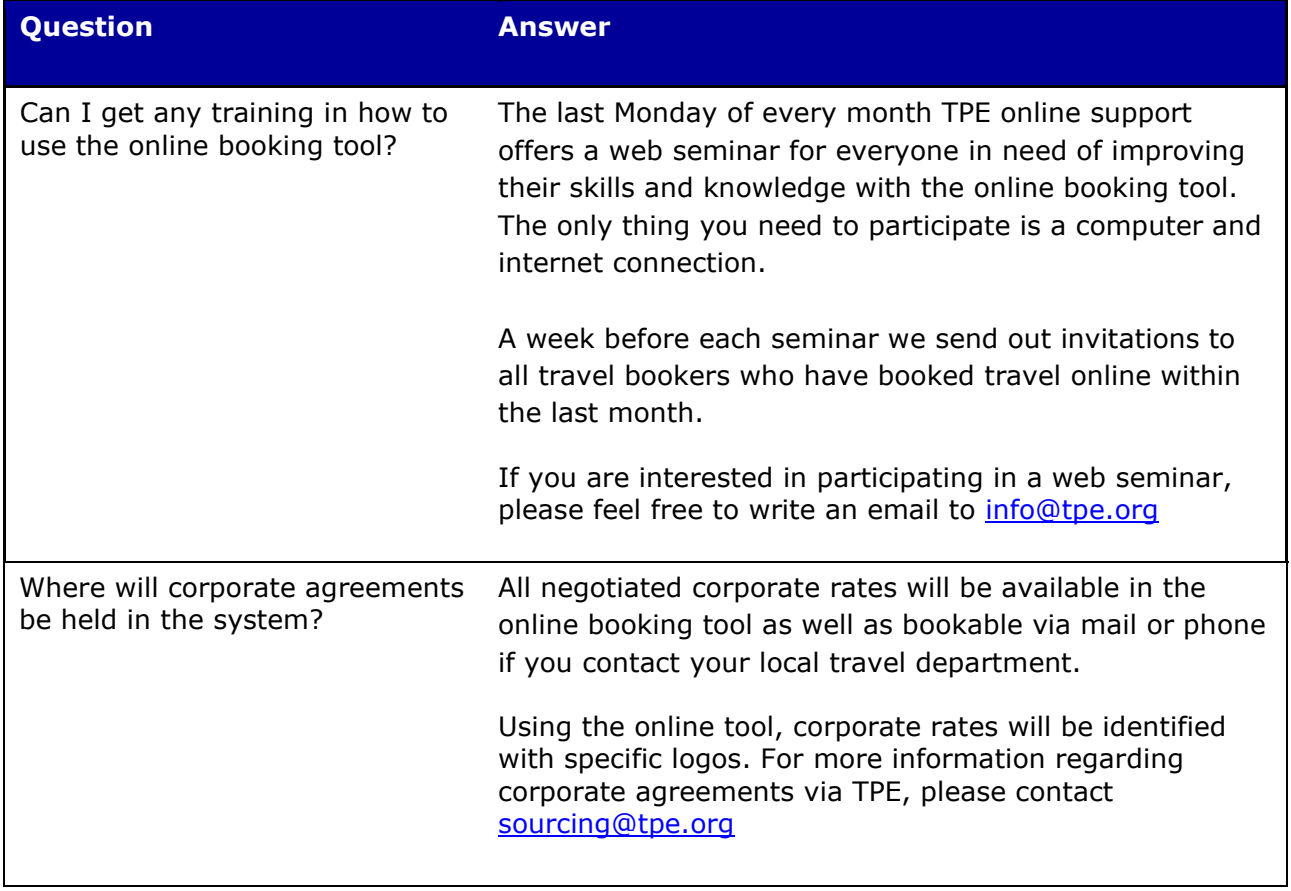

### <span id="page-5-0"></span>**Booking:**

<span id="page-5-5"></span><span id="page-5-4"></span><span id="page-5-3"></span><span id="page-5-2"></span><span id="page-5-1"></span>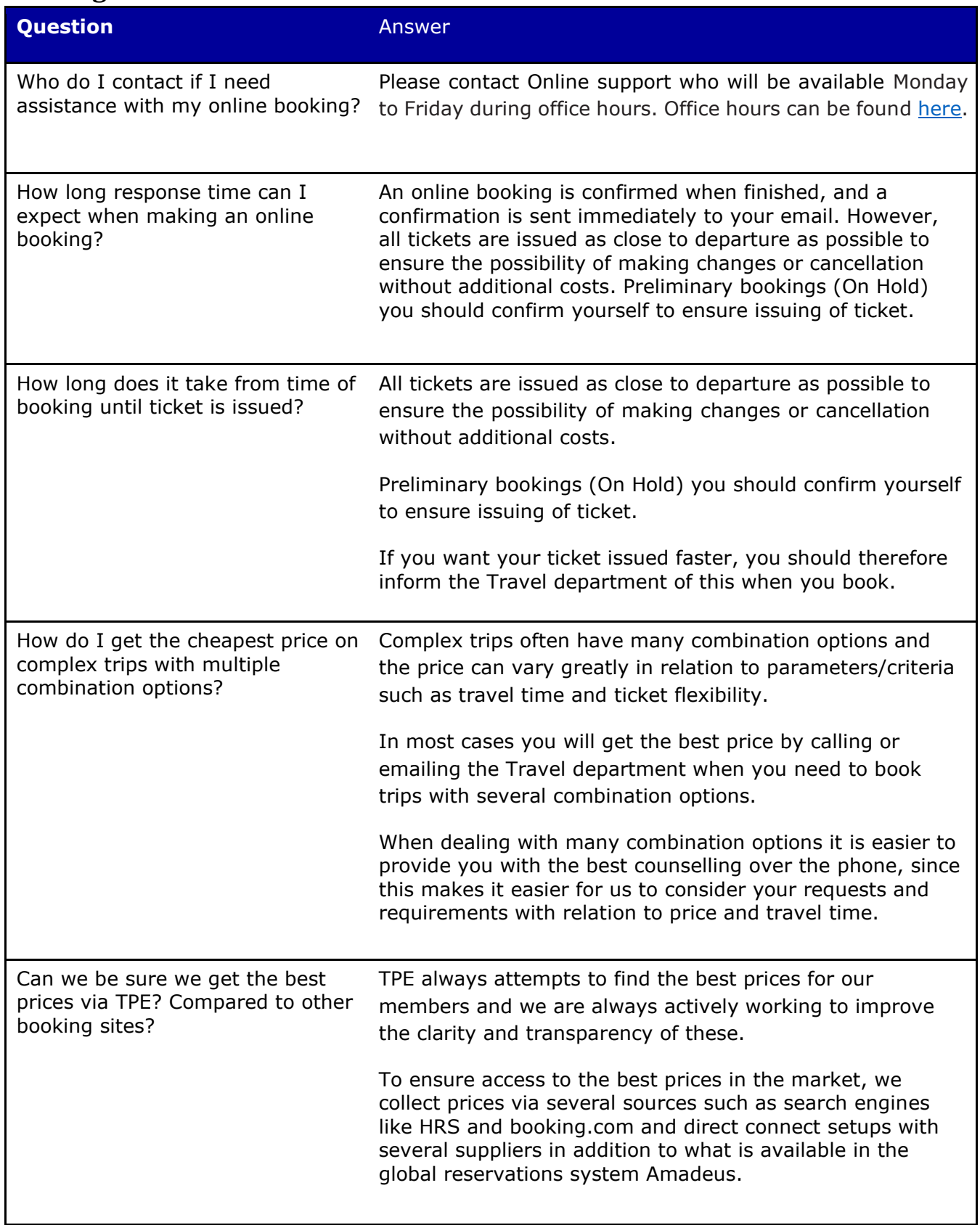

# travelpooleurope ::

<span id="page-6-4"></span><span id="page-6-3"></span><span id="page-6-2"></span><span id="page-6-1"></span><span id="page-6-0"></span>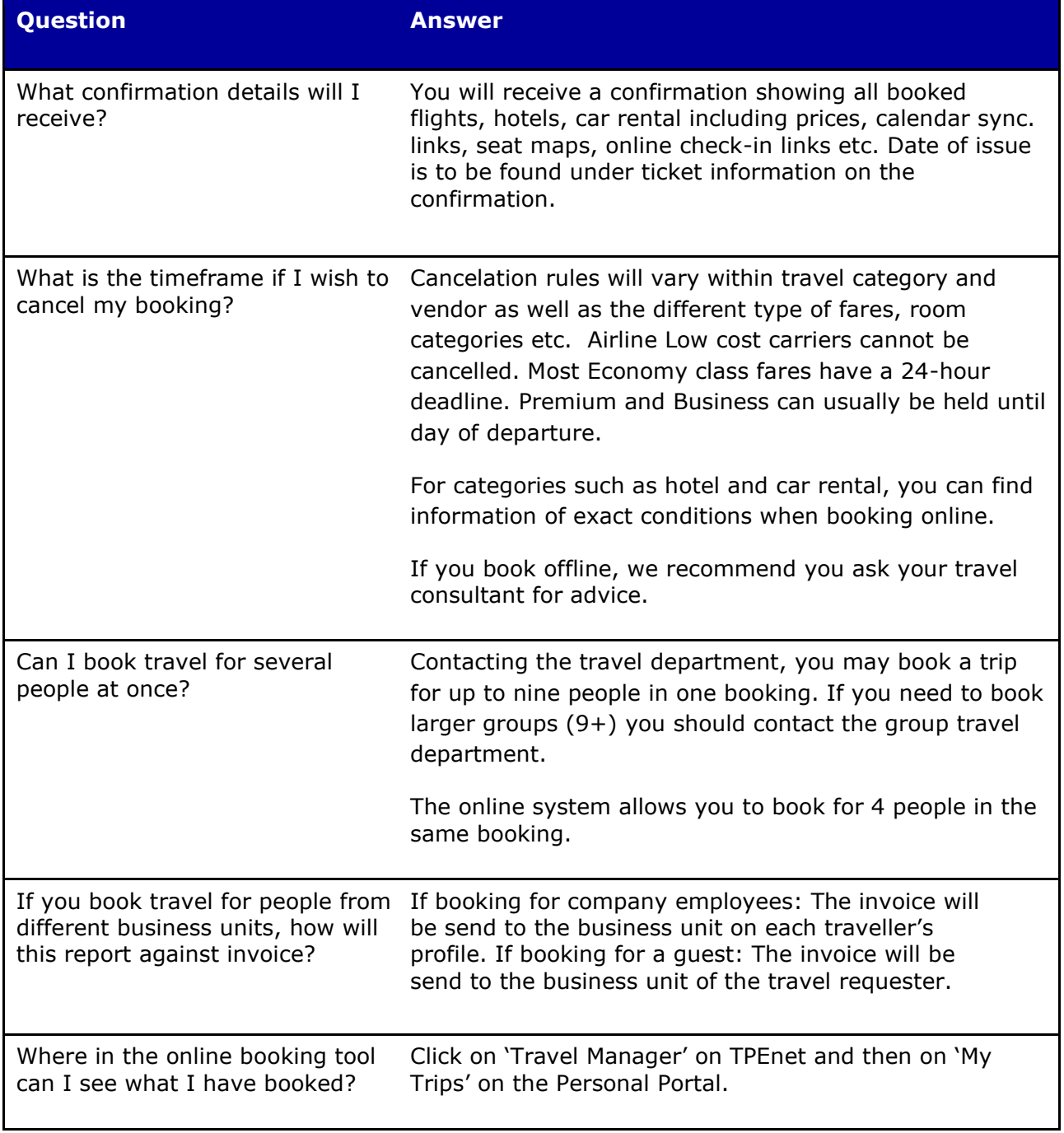

# <span id="page-7-0"></span>**Flight:**

<span id="page-7-2"></span><span id="page-7-1"></span>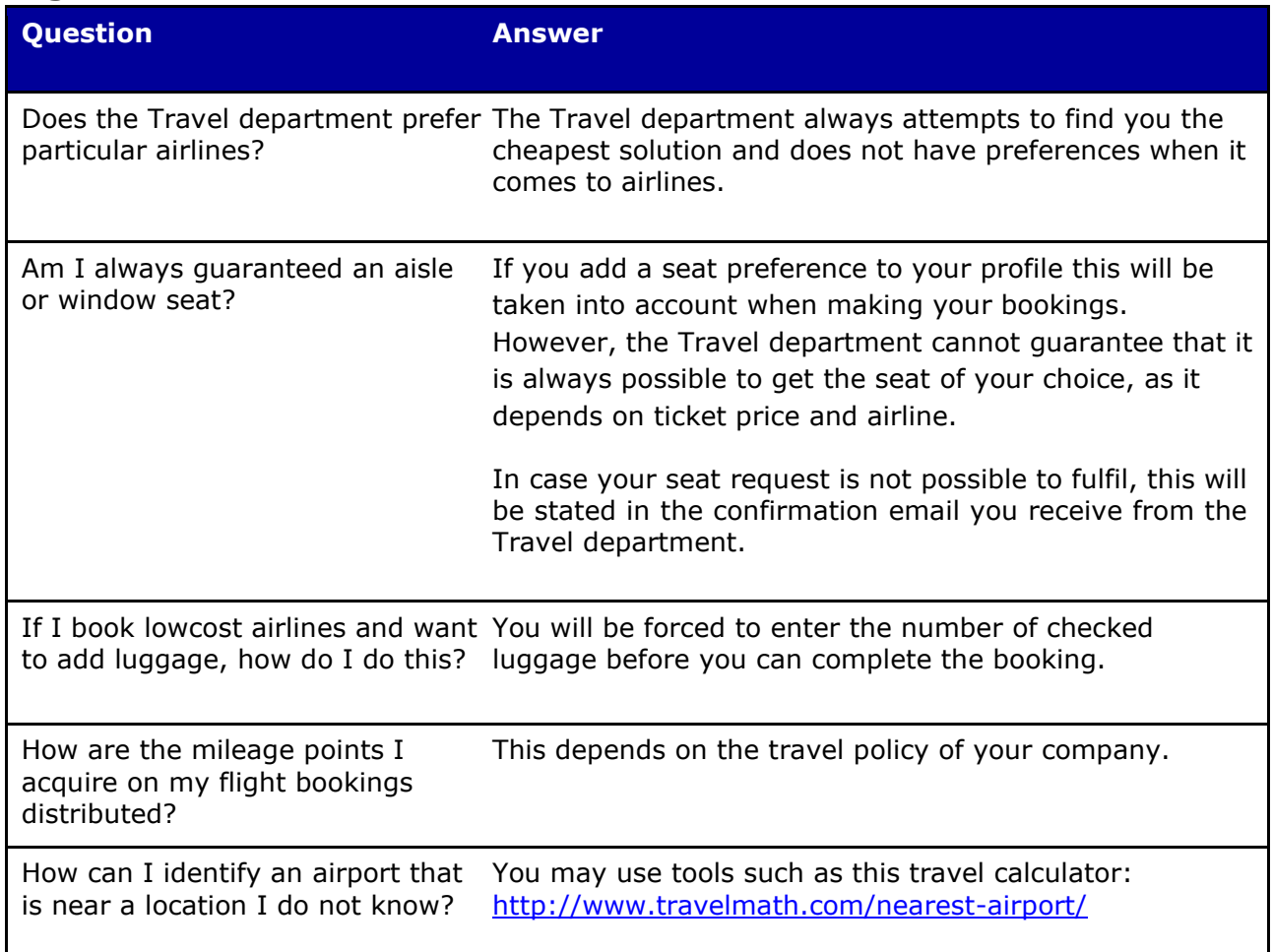

#### <span id="page-7-6"></span><span id="page-7-5"></span><span id="page-7-4"></span><span id="page-7-3"></span>**Train:**

<span id="page-7-7"></span>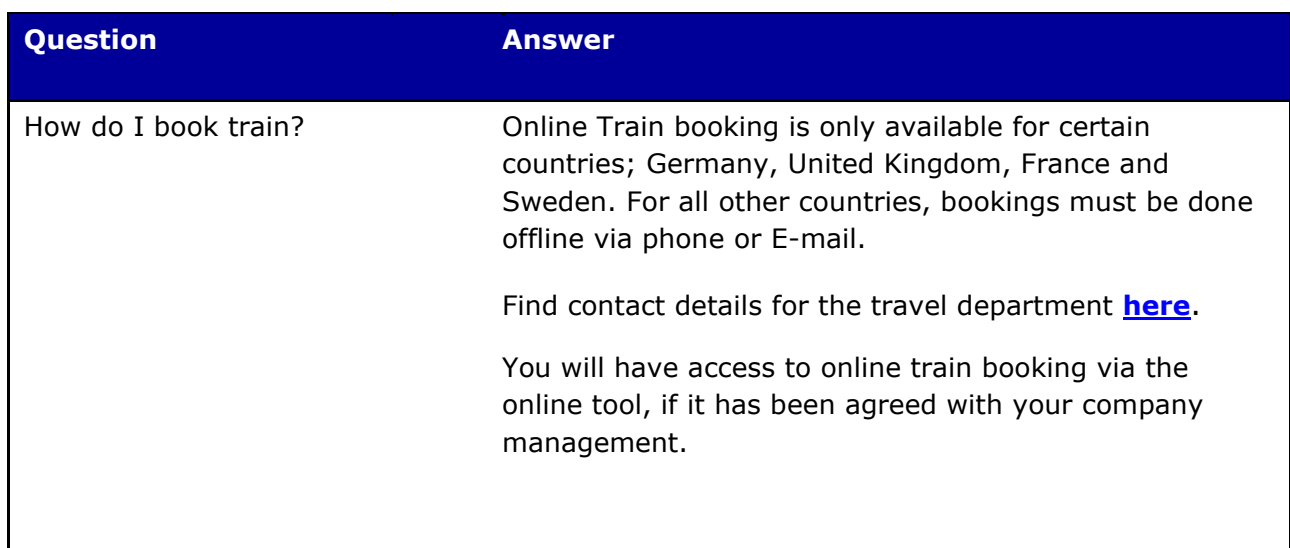

#### <span id="page-8-0"></span>**Hotel:**

<span id="page-8-2"></span><span id="page-8-1"></span>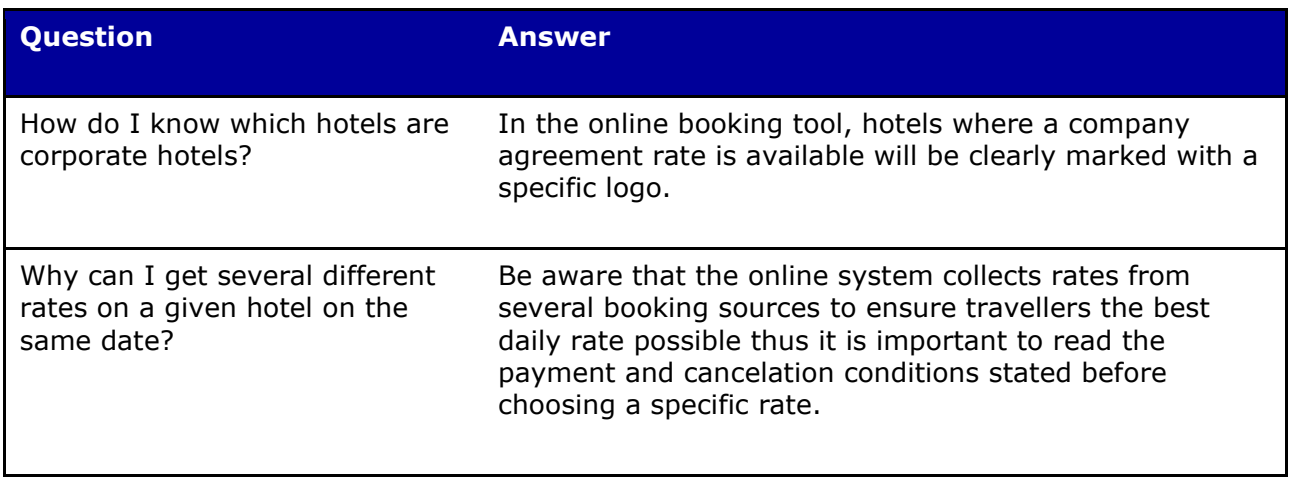

## <span id="page-8-3"></span>**Group travels, Meetings and Events:**

<span id="page-8-4"></span>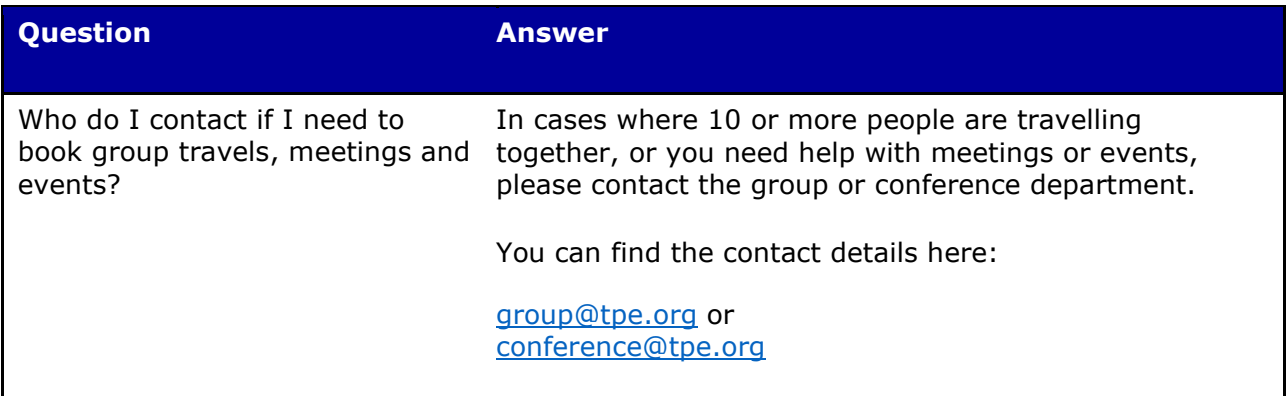